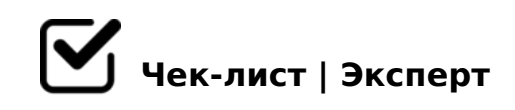

# **Чек-лист Как обезопасить аккаунт в инстаграм**

### Используйте ваши реальные данные для Инстаграм и Фейсбук, почты.

*Никогда не используйте чужие, поддельные или сгенерированные учетные данные, также не используйте номера, email и реквизиты друзей и знакомых. Это может обернутся боком. При восстановлении в случае чего будет сложно доказать ,что аккаунт ваш.* 

## ЗАПИСЫВАЙТЕ! Все данные аккаунта

*Самый очевидный совет, который используют далеко не все. Идеально записывать там, откуда есть доступ ко всем устройствам. Я использую телеграм - создала канал специально для паролей* 

#### Привяжите аккаунт к номеру телефона

*Один номер телефона должен быть привязан к ОДНОМУ аккаунту инстаграм. Да, знаю, технически возможно привязать несколько аккаунтов, но при блокировке одного из них, проблема возникнет у остальных.* 

#### Привяжите аккаунт к почте Google (gmail)

*Забудьте о почтовых ящиках mail.ru и yandex.ru. Их очень легко взломать, защита у них так себе*

## Телефон и почта для связи должны отличаться от привязанных

*Не указывайте в контактах для связи телефон и почту, к которым вы привязали аккаунт. Это принципиально важно! Для связи как раз можно использовать почту mail.ru например.*

#### Сохдайте двухфакторную защиту в Инстаграм

*Зайдите в настройки- безопасность*

## Создайте двухфакторную защиту для почты gmail, привязанной к аккаунту

*Паранойя? Спросите у тех, чьи аккаунты были взломаны* 

- $A$ ?>;L7C9B5 B>;L:> ?@>25@5==K5 =0456=K5 A5@28AK 0?@8<5@, 8=AB0?;NA.<8, ?@><>D;>C, 8=AB0A>DB, A>F80; :8B, leadfe
- $A$ ;8 2K 8A?>;L7C5B5 A5@28AK, ?><=8B5 > 5654=52=KE 7028A8<>AB8 >B 2>7@0AB0 0::0C=B0! C BCB 2A5 ?>=OB=> - =09B8 <>6=> 2 3C3;5

 $\Box$  $\%$  "  $\qquad$  "  $\qquad$  + !!+ ! 5@2>5 <5AB> ?@8G8= 27;><>2 0::0C=B>2 - D59:>2K5 AAK;:8, :>B>@K5 8 2 48@5:B (2>B ?>G5<C =5;L7O ?>:07K20BL 70@538AB@8@>20==CN =

!>740=> A ?><>ILN >=;09= A5@28A0 '5:-;8AtBp|s://Achso@MBists.expert

[:0: MB> C1@](https://checklists.expert/page/help#white-label)0BL?